### **Princeton University**

Computer Science 217: Introduction to Programming Systems

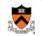

### Lecture "Performance profiling"

**Performance tuning** 

Profile buzz.c, improve its performance

Homework "Assembly language"

Make BigInt add go faster.

### Lecture "Dynamic memory management"

Make malloc/free go faster and use less space (Problem: we don't have the client! Some clients benefit from coalescing, some don't need it)

If we overtune for one client, we might cause problems in others.

# The Ethics of **Extreme Performance Tuning**

Andrew W. Appel

### "tune"

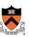

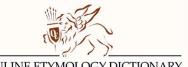

### ONLINE ETYMOLOGY DICTIONARY

tune (n.) early 14c., "a musical sound," unexplained variant of *tone* (n.). From late 14c. as "a well-rounded succession of musical notes, an air, melody." Meaning "state of being in proper pitch" is from mid-15c.

"bring into a state of proper pitch," c. 1500, from *tune* (n.). Non-musical meaning "to adjust an organ or receiver, put into a state proper for some purpose" is recorded from 1887. Verbal phrase tune in in reference to radio (later also TV) is recorded from 1913; figurative sense of "become aware" is recorded from 1926. Tune out "eliminate radio reception" is recorded from 1908; figurative sense of "disregard, stop heeding" is from 1928. Related: Tuned; tuning.

# **Tune your violin (1600-2050)**

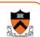

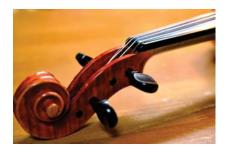

# **Tune your radio (1910-2000)**

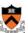

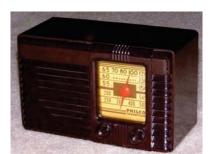

# **Tune your car (1890-1990)**

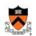

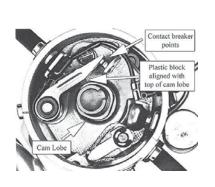

Tuning for horsepower might not coincide with tuning for economy or minimize pollution

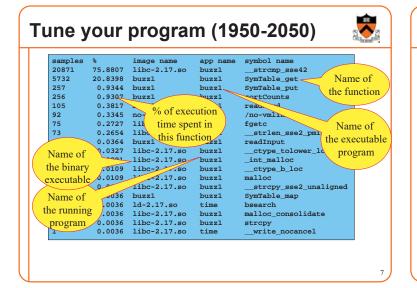

# Programming challenge

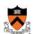

Implement a correct and fast integer cube-root function.

**Correct:** On any input (not just the "test harness"), it must have behavior indistinguishable from this reference implementation:

```
#include <math.h>
#include "root.h"
int quickroot(int i) {
  return (int)cbrt((double) i);
}
```

**Fast:** When connected to the "test harness" driver, the program should run as fast as possible.

This challenge was designed by Guy J. Jacobson '81 in 1995 when he was teaching COS 333 at Princeton University

Fast integer cube roots root.h slowroot.c int quickroot(int); #include <math.h> #include "root.h" int quickroot(int i) { return (int)cbrt((double) i); testharness.c #include <stdlib.h> #include "root.h" Floating-point cube root main (int argc, char \*argv[]) { from math.h int i, j; srandom (atoi (argv[1])); for (i = 0; i < 10000000; i++)j = quickroot (random()); exit (0);

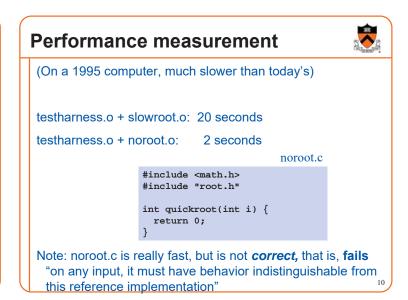

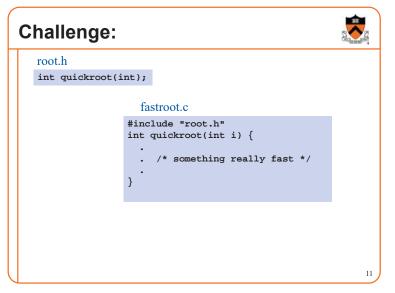

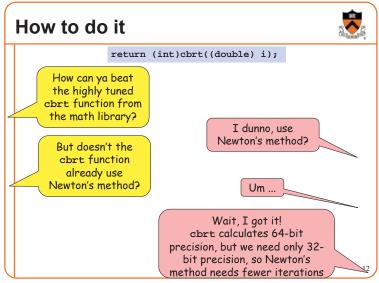

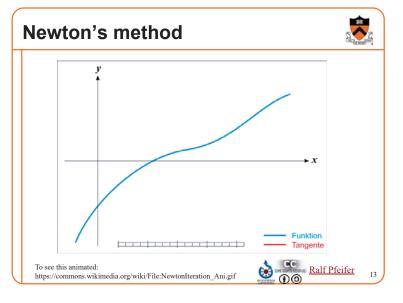

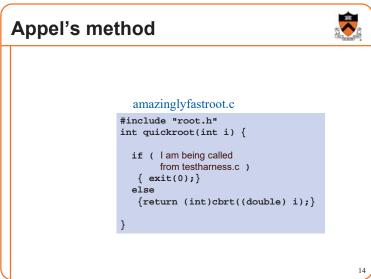

```
Am I being called from . . . ?
#include <stdlib.h>
#include "root.h"
enum {RETURN=..., LENGTH=...};
int is_it_harness(void *code) {
  void * start =
                                                  call quickroot
    void *(((char *)code) - RETURN);
  return (!memcmp(start,
            (void *)my_copy_of_main,
              LENGTH));
                                                   ret
my_copy_of_main (int argc, char *argv[]) {
 int i, j;
                                                       *Note: this works
 srandom (atoi (argv[1]));
                                                       only if the code
 for (i = 0; i < 10000000; i++)
                                                       is purely position-
                                                       independent; if not,
   j = quickroot (random());
                                                       other adjustments
 exit (0);
                                                       are needed.
```

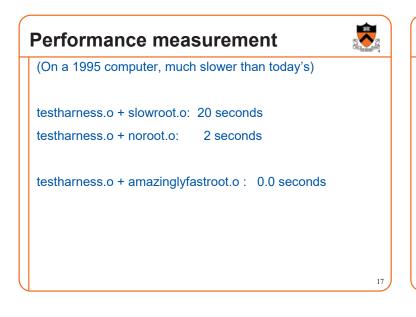

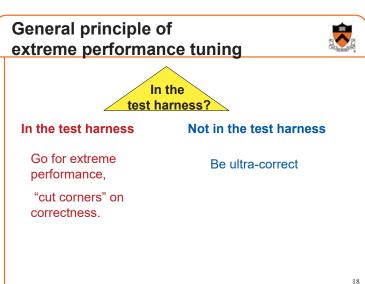

## Can I get away with this?

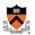

I didn't turn in my program as a homework assignment
I didn't sell my program to Boeing for use in passenger jets

All I did was publish a paper explaining how to do it . . .

Intensional Equality ;=) for Continuations, by Andrew W. Appel. *ACM SIGPLAN Notices* 31 (2), pp. 55-57, February 1996.

http://www.cs.princeton.edu/~appel/papers/conteq.pdf

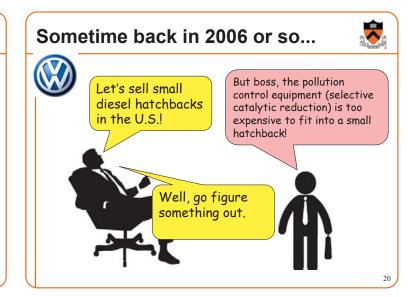

# Sometime back in 2007 or so... Hey boss, we've got it! We'll use an NO<sub>x</sub> trap! It uses a bit of extra fuel to burn off the pollutants. Excellent! Ramp up production for the new model year!

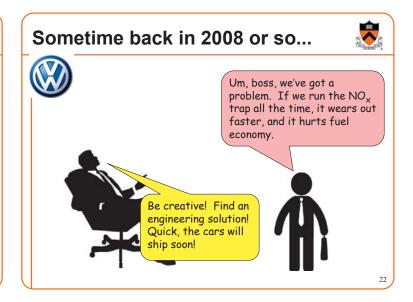

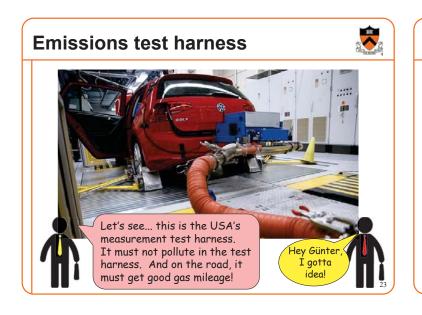

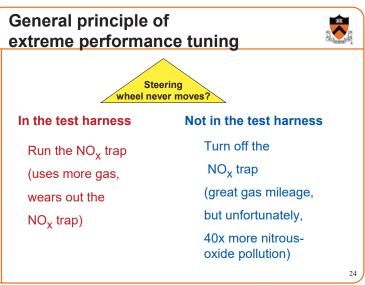

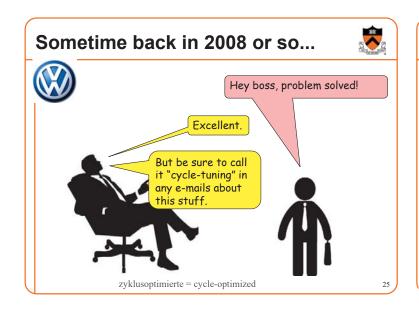

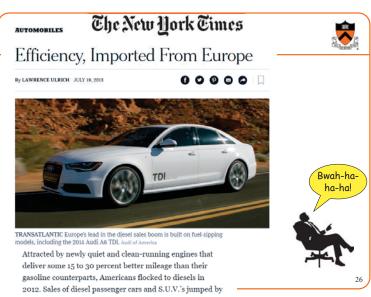

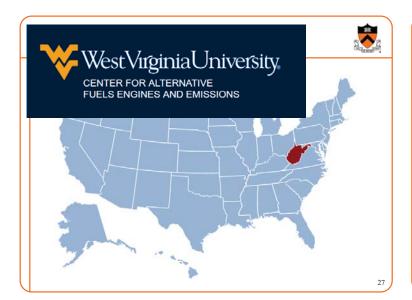

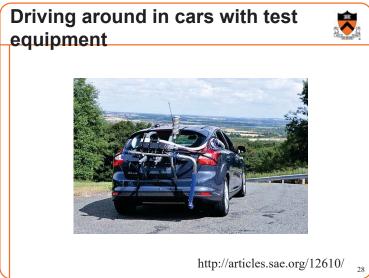

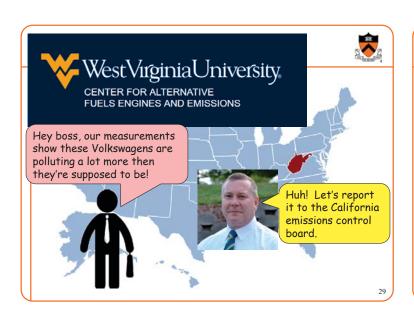

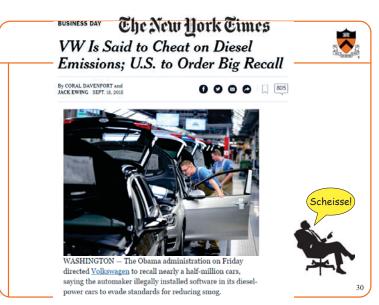

# The New York Times

### What Was Volkswagen Thinking?

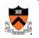

31

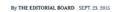

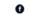

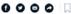

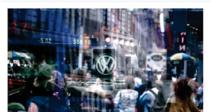

Volkswagen on Wednesday

It is incredible that anyone at Volkswagen thought the company could get away with it. Did the engineers and executives who came up with that bit of cheating software ever consider the enormous risk they were taking? Did they really think it was worth the inestimable damage to their customers, to the environment, to their shareholders and to their venerable brand to squeeze a bit of illicit power out of their engines?

# The New York Times

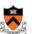

### For VW, Costs of Emissions-Test Cheating Will Outweigh Gains

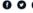

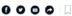

Cheating on emissions tests has left Volkswagen with criminal investigations, potentially enormous fines and a corporate governance crisis. One might think the rewards for behaving badly must have been high indeed. Not so.

Skimping on emissions technology from 2009 to 2014 probably saved VW a measly 4.3 billion euros (\$4.8 billion), according to Breakingviews estimates, less than it has so far set aside to meet recall costs.

Since VW's misdeeds were uncovered, the company's shares have plunged, wiping almost €29 billion off the company's market capitalization. Simply put, shareholders have lost more than €140 in market value for every single euro that VW saved by cutting corners on its diesel engines in the United States. It's hard to think of a better reminder that cheating doesn't pay

32

# Aside: State DMV emissions testing

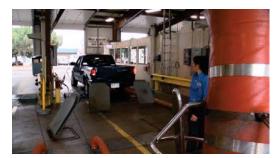

Traditional (since 1980s) DMV emissions testing

Photo: http://media.thedenverchannel.com/photo/2016/11/23/16x9/Is\_Colorado\_s\_emissions\_testing\_a\_waste\_\_0\_50278942\_verl.0\_640\_480.jpg 33

# Real-life NJ DMV test harness

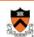

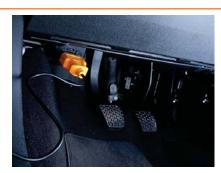

New style (in many states) DMV emissions testing for cars made since 1996

## How the test harness works

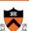

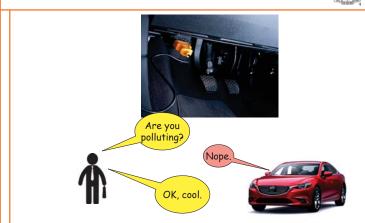

# **Programming challenge**

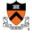

### Write a program that cheats on this test:

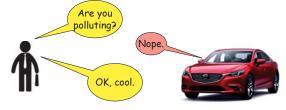

### Solution:

printf("Nope.");

Obviously trivial! Therefore we rely on law and ethics to prevent this cheating.

# And now for something completely different

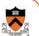

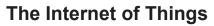

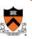

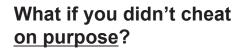

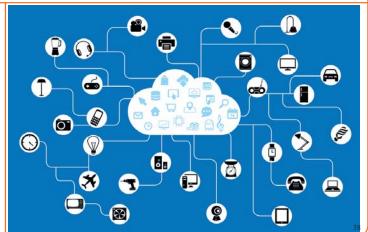

37

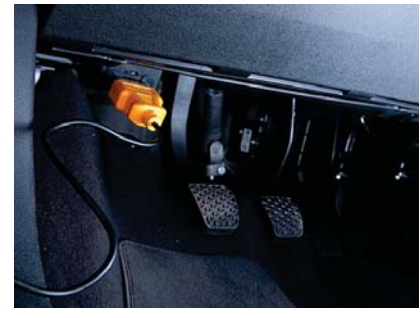

# The Internet of Things

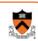

Manufacturer A sells a "thing" (wifi router, toaster, thermostat, baby monitor, coffee maker, fitbit, football helmet, ...) for \$50,

Manufacturer B pays their engineers to spend a few more days, be a bit more careful, sells the "thing" for \$51.

... full of security vulnerabilities (buffer overruns, SQL injection, etc ... )

40

# The Internet of Things 49.99 Consumer can't tell the difference, might as well buy the cheaper one

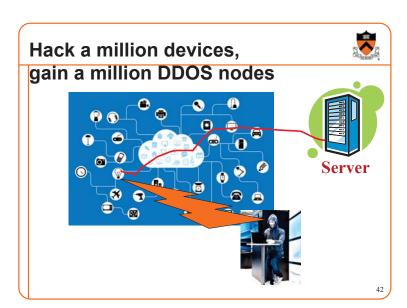

## Does carelessness pay?

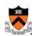

Fixing the "IoT security problem" is an open problem, from a regulatory point of view.

From a software engineering ethics point of view:

Your bug may harm the entire Internet.

Don't make and sell stupidly insecure devices.

And finally . . .

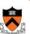

Cat-and-mouse regarding the buffer overrun problem

44

### 1972

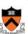

43

Niklaus Wirth designs Pascal language, with supposedly ironclad array-bounds checking.

Turing award 1984

SOFTWARE-PRACTICE AND EXPERIENCE, VOL. 7, 685-696 (1977)

### Ambiguities and Insecurities in Pascal

J. WELSH, W. J. SNEERINGER\* AND C. A. R. HOARE†

Department of Computer Science, Queen's University, Belfakt BT7 INN, N. Ireland

Turing award 1980 <sub>15</sub>

### 1978

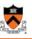

Robin Milner designs ML programming language, with provably secure type-checking.

Turing award 1991

46

### 1988

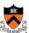

Everything is still written in C . . .

Robert T. Morris, graduate student at Cornell, exploits **buffer overruns** in Internet hosts (sendmail, finger, rsh) to bring down the entire Internet.

... became the first person convicted under the then-new <u>Computer Fraud and Abuse Act</u>.

(400 hours community service. Now an MIT prof.)

# Cleverly malicious? Buffer overrun Maliciously clever?

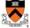

```
% a.out
What is your name?
abcdefghijkl????executable-machine-code...
                                      %RSP →
How may I serve you, master?
                                                        10
                                                    a b c d
int main(int argc, char **argv) {
                                                    e f g h
  char name[12]; int i;
                                                    i,j,k,l
                                       old %RSP___
  printf("What is your name?\n");
                                                   ? | ? +? | ?
  for (i=0; ; i++) {
                                      Saved RTP
    int c = getchar();
                                                   executable
    if (c=='\n' || c ==EOF) break;
    name[i] = c;
                                                      code
  name[i]='\0';
  printf("Thank you, %s.\n", name);
  return 0:
```

17

### 1990s

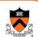

machine

code

Everything is still written in C . . .

Buffer overrun attacks proliferate like crazy

"Solution:"

Every time the OS "execvp"s a new process, randomize the address of the base of the stack.

That way, code-injection attacks can't predict what address to jump to!

### Buffer overrun with random stack-starts % a 011t What is your name? abcdefghijkl????executable-machine-code... %RSP → How may I serve you, master? 10 a b c d #include <stdio.h> int main(int argc, char \*\*argv) { e f g h char name[12]; int i; i,j,k,1 printf("What is your name?\n"); old %RSP\_ ? , ? +? ,? Saved RIP for (i=0; ; i++) { int c = getchar(); executable if $(c=='\n' \mid \mid c ==EOF)$ break; name[i] = c;code name[i]='\0': Randomize printf("Thank you, %s.\n", name); return 0: . Therefore, this address

can't be predicted

### The nop-sled attack %RSP → 10 "Solution:" Every time the OS "execvp"s a new process, a,b,c,d randomize the address of the base of the stack. e f g h That way, code-injection attacks can't predict what i,j,k,l address to jump to! old %RSP -? , ? • ? , ? Saved RIP nop nop nop nop nop nop nop nop nop nop nop nop nop nop nop nop nop nop nop nop nop nop nop nop What is your name? executable

abcdefghijkl????nop nop nop nop nop executable-ma

How may I serve you, master?

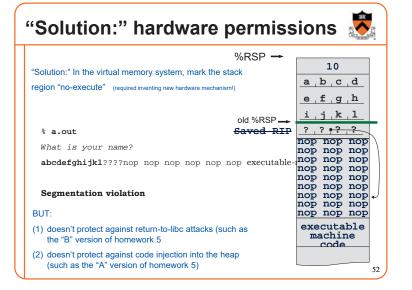

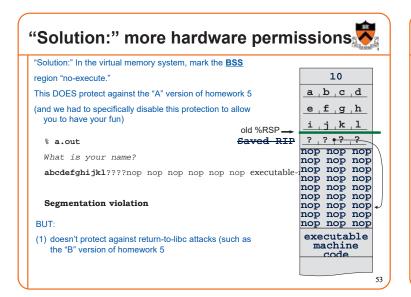

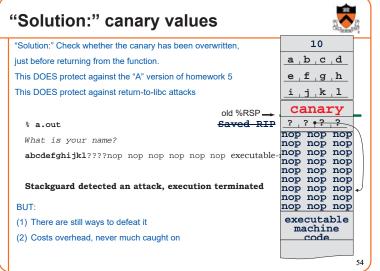

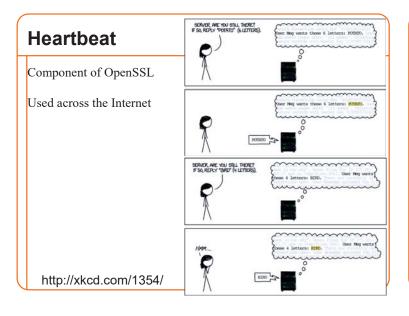

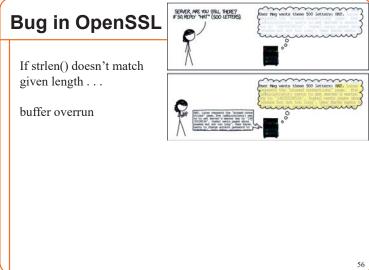

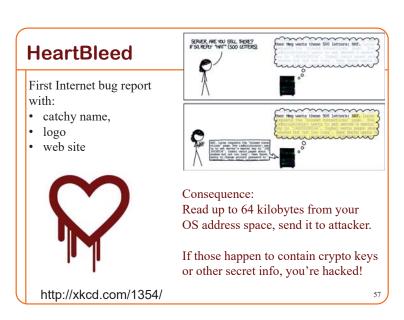

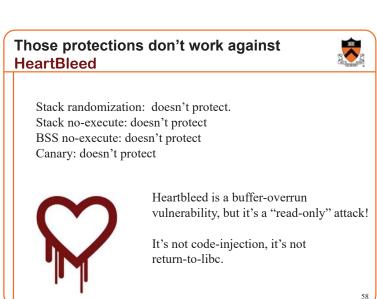

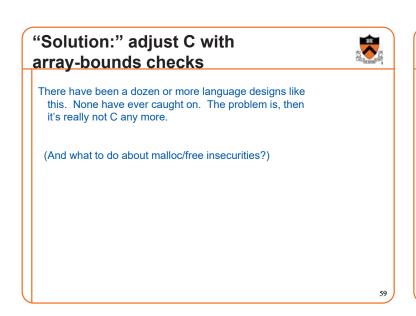

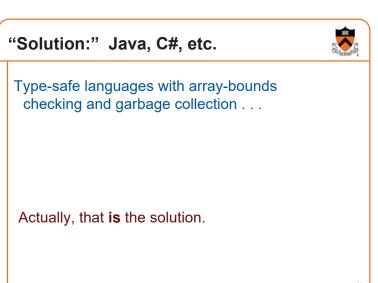

### Language choice as an ethical issue?

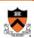

From a software engineering ethics point of view:

If you <u>deliberately</u> choose an unsafe programming language, there had better be a justified reason.

If you <u>carelessly</u> choose an unsafe programming language, then you're being unethical.

61

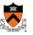

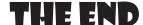

6

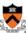

# **MISC. EXTRA SLIDES**

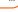

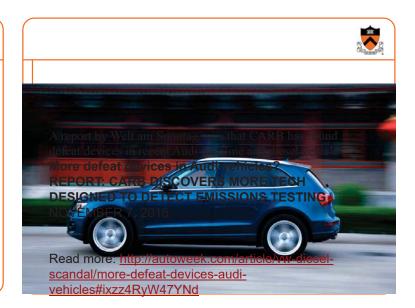

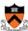

http://www.forbes.com/sites/bertels chmitt/2016/11/06/carb-finds-new-audi-defeat-device-german-paper-digs-up-smoking-gun-document/#52349eca1ce8

65